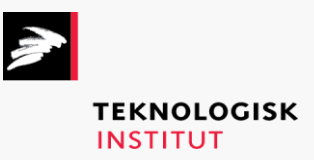

Online kursus – k72858

# Microsoft Office 2016

# **Teknologisk Institut**

#### **Microsoft Office 2016 [www.teknologisk.dk/k7](http://www.teknologisk.dk/k)2858**

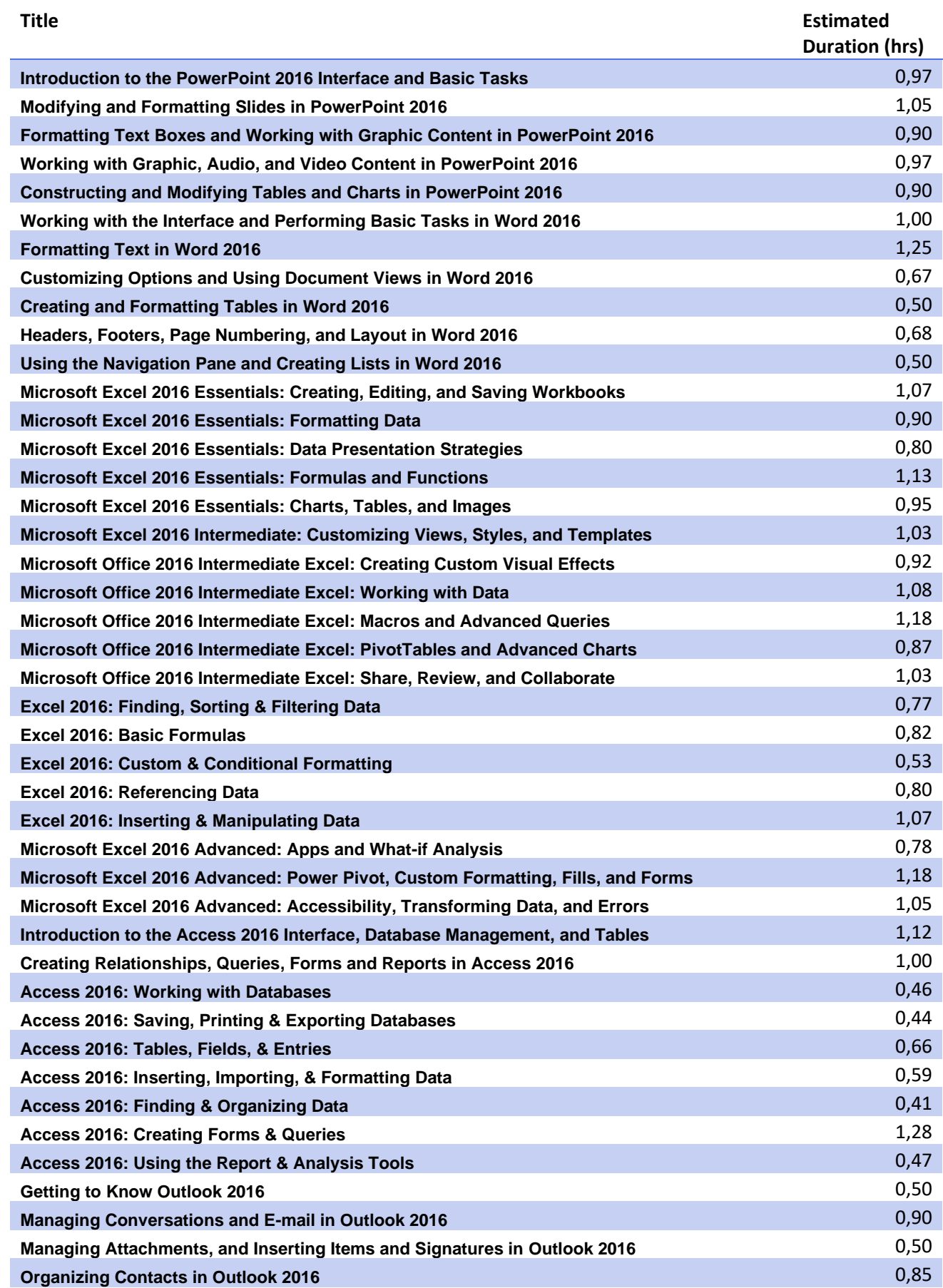

## **Teknologisk Institut**

### **Microsoft Office 2016 [www.teknologisk.dk/k7](http://www.teknologisk.dk/k)2858**

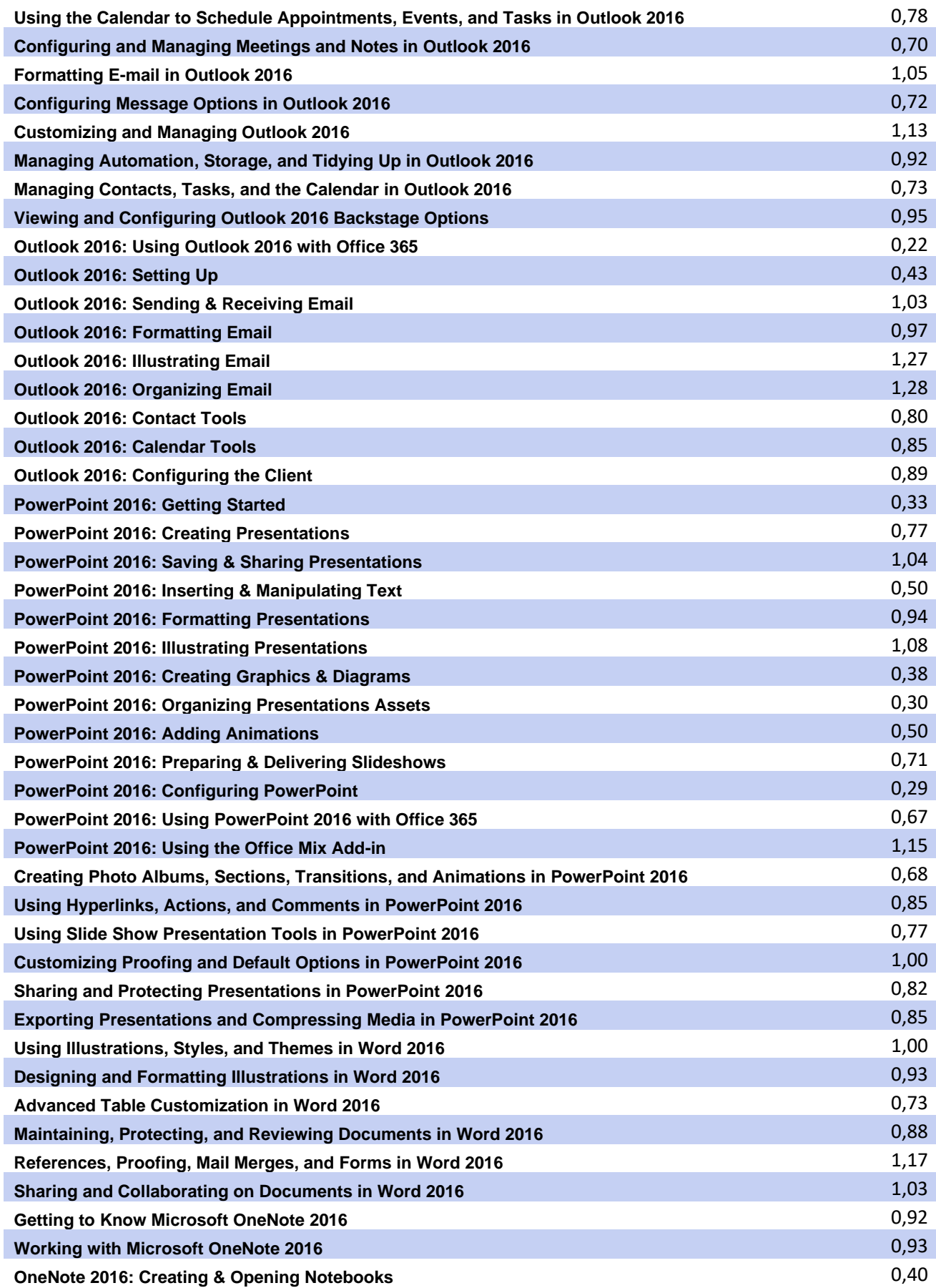

# **Teknologisk Institut**

## **Microsoft Office 2016 [www.teknologisk.dk/k7](http://www.teknologisk.dk/k)2858**

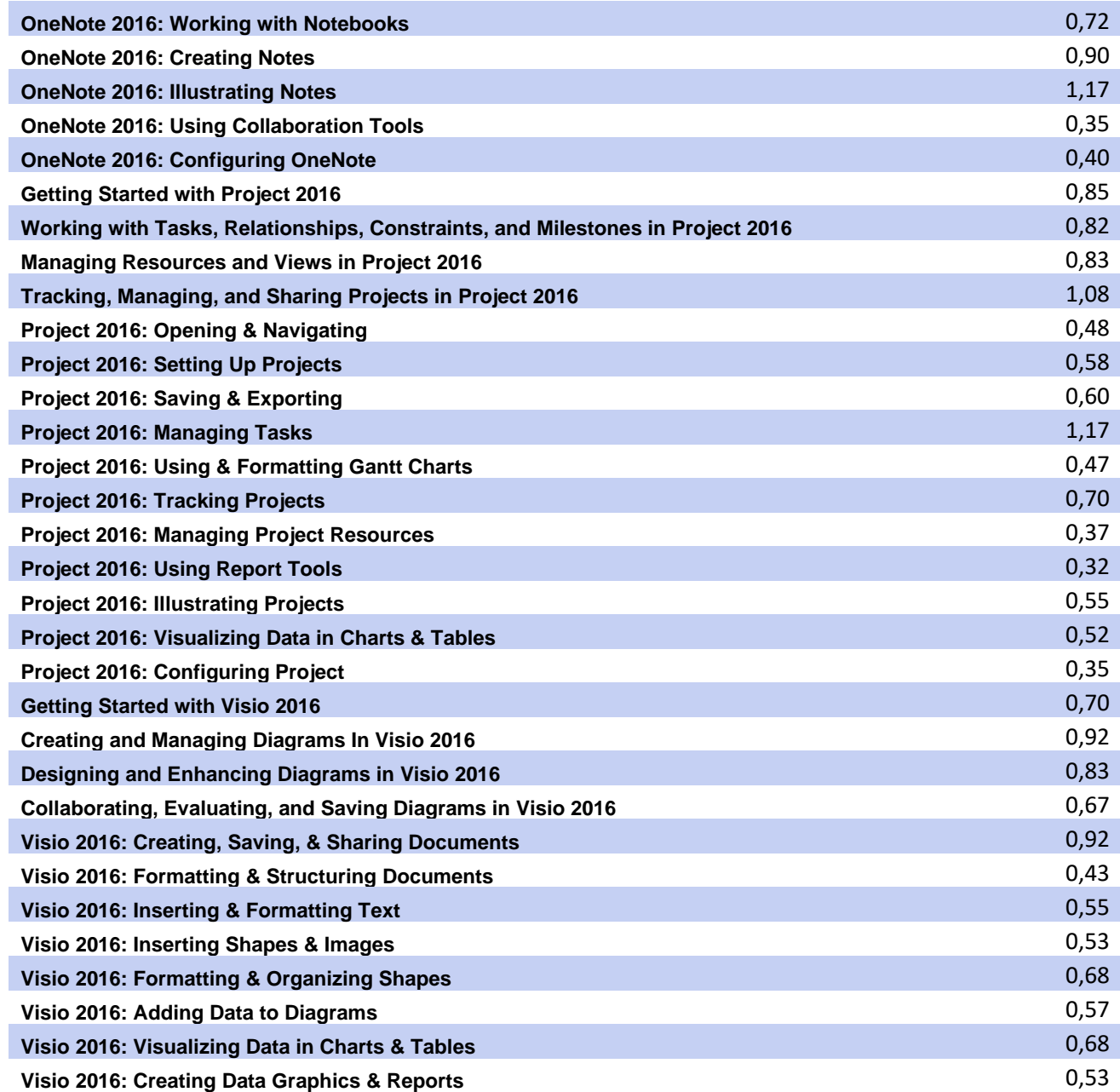